#### ДЕПАРТАМЕНТ ОБРАЗОВАНИЯ ГОРОДА МОСКВЫ **Государственное автономное образовательное учреждение высшего профессионального образования города Москвы «МОСКОВСКИЙ ИНСТИТУТ ОТКРЫТОГО ОБРАЗОВАНИЯ»**

#### **КАФЕДРА НЕПРЕРЫВНОГО ХУДОЖЕСТВЕННОГО ОБРАЗОВАНИЯ**

«РЕКОМЕНДОВАНО» «УТВЕРЖДАЮ» Экспертный совет ГАОУ ВПО МИОО \_\_\_\_\_\_\_\_\_\_\_\_\_\_\_\_\_\_\_\_\_\_Т.В. Расташанская

Ректор ГАОУ ВПО МИОО

\_\_\_\_\_\_\_\_\_\_\_\_\_\_\_\_\_\_\_\_\_\_\_\_\_А.И. Рытов

«\_\_\_» «\_\_\_\_\_\_\_\_\_\_\_\_\_\_» 201\_ г.

 $\leftarrow \rightarrow \leftarrow \rightarrow 201$ <sub>r</sub> r.

### **Дополнительная профессиональная программа (повышение квалификации)**

Растровая компьютерная графика и анимация в художественном образовании

Авторы курса: Тесельская О.Н.

Утверждено на заседании кафедры непрерывного художественного образования

Протокол № 11 от 08.06.2016 Зав. кафедрой: Горяева Н.А.

Москва – 2016

#### **Раздел 1.** *«Характеристика программы»*

## **1.1. Цель реализации программы**

Цель реализации программы – совершенствование ИКТ-компетенции у учителей изобразительного искусства и педагогов дополнительного образования для повышения эффективности подготовки учеников к современным условиям жизни, развития их умений использовать компьютерные технологии в творческой и познавательной деятельности в соответствии с профессиональным стандартом «Педагог».

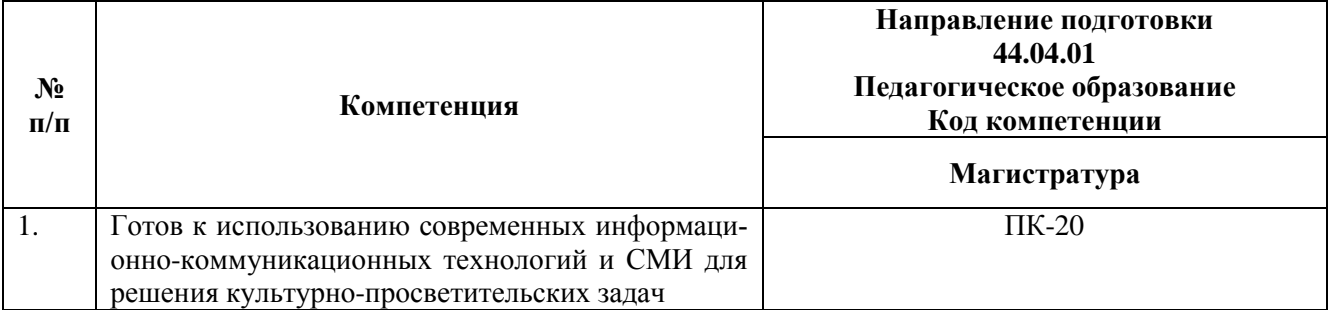

#### **Совершенствуемые/новые компетенции**

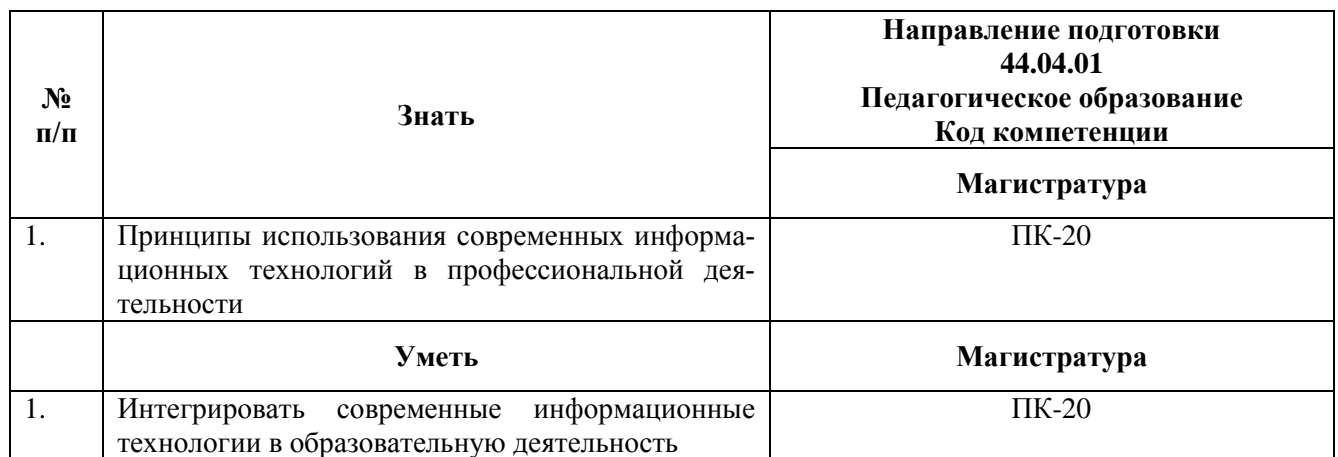

## **1.2. Планируемые результаты обучения**

### **1.3. Категория обучающихся -** учителя ИЗО, педагоги дополнительного обра-

зования.

**1.4. Форма обучения –** очная.

**1.5. Режим занятий, срок освоения программы:** 6 часов в день, 72 часа.

## **Раздел 2.** *«Содержание программы»*

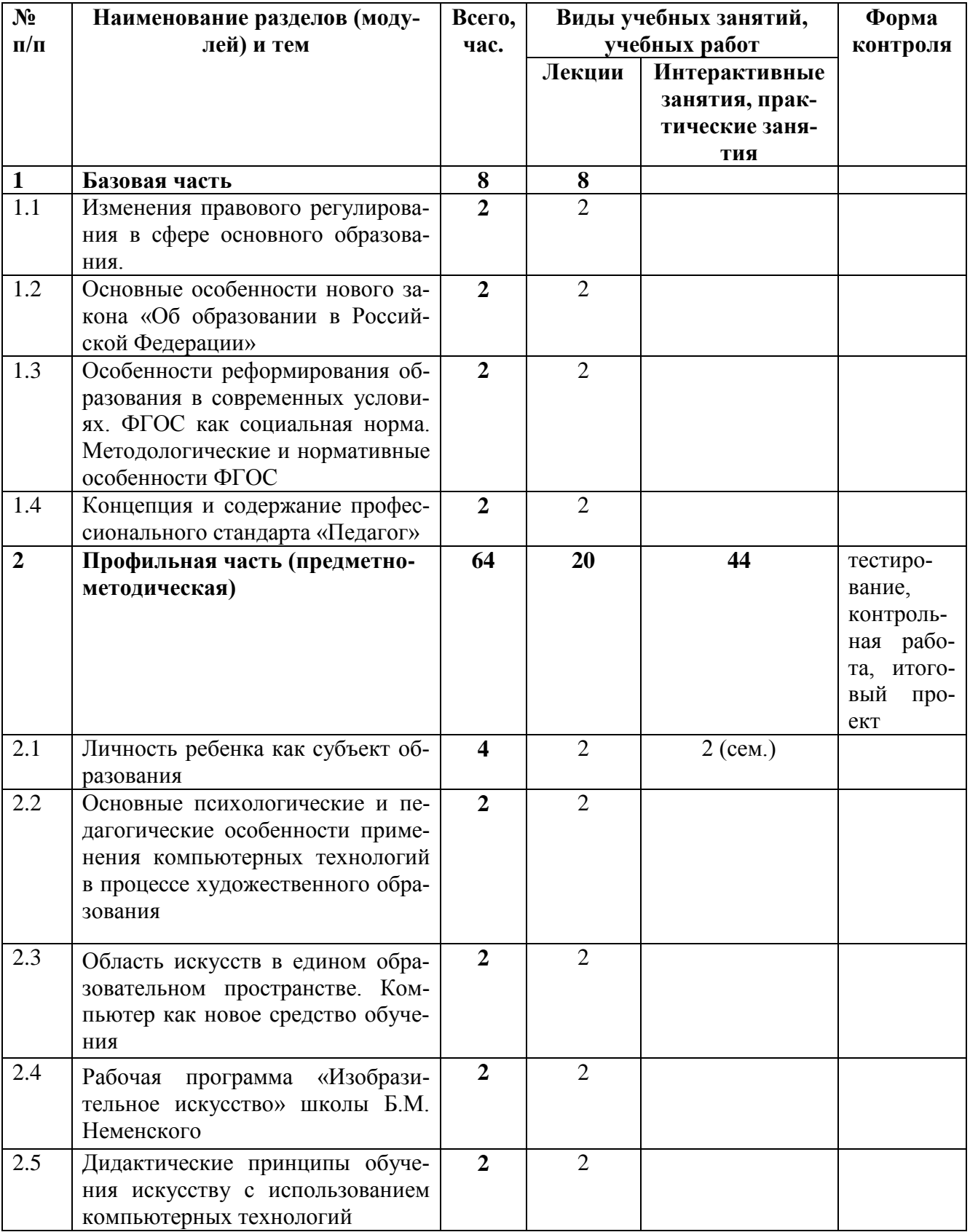

# **2.1. Учебный (тематический) план**

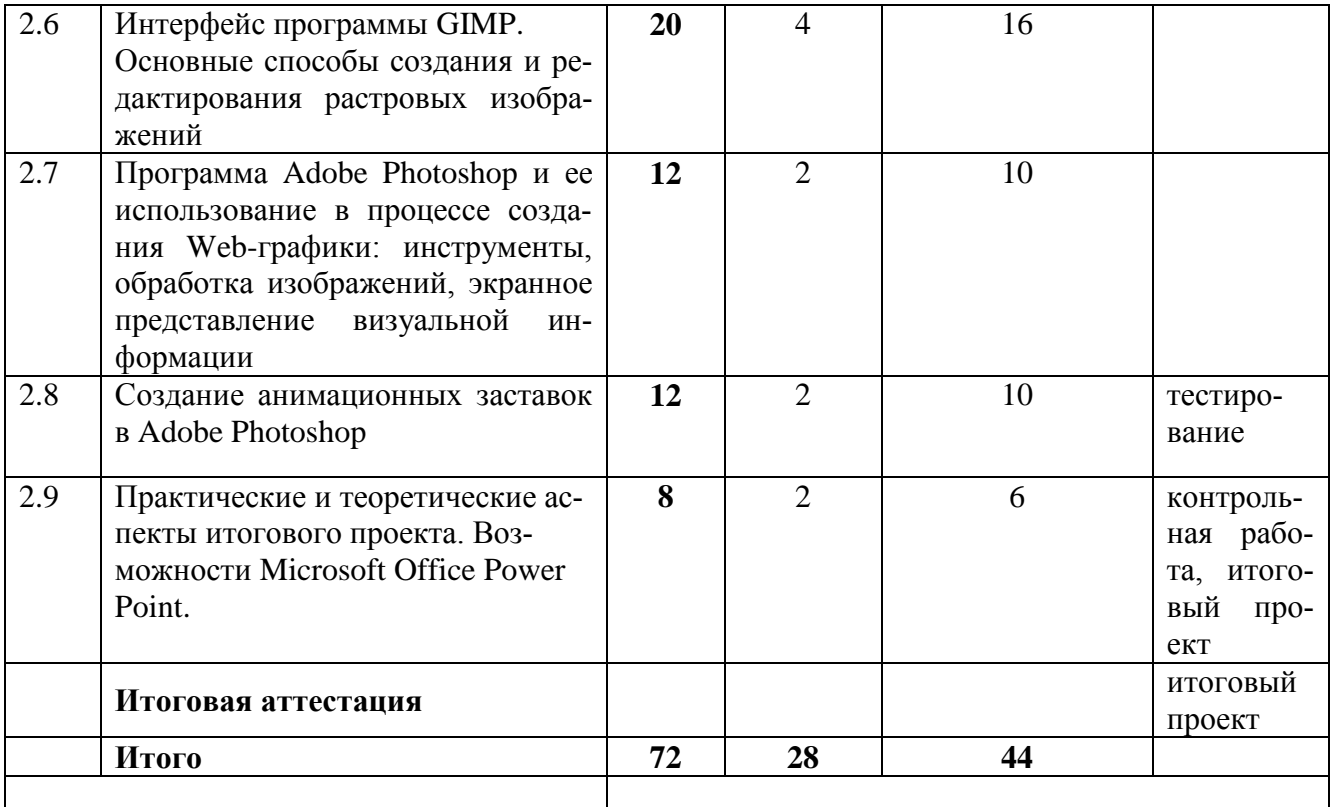

# **2.2. Сетевая форма обучения** (не используется)

# **2.3. Учебная программа**

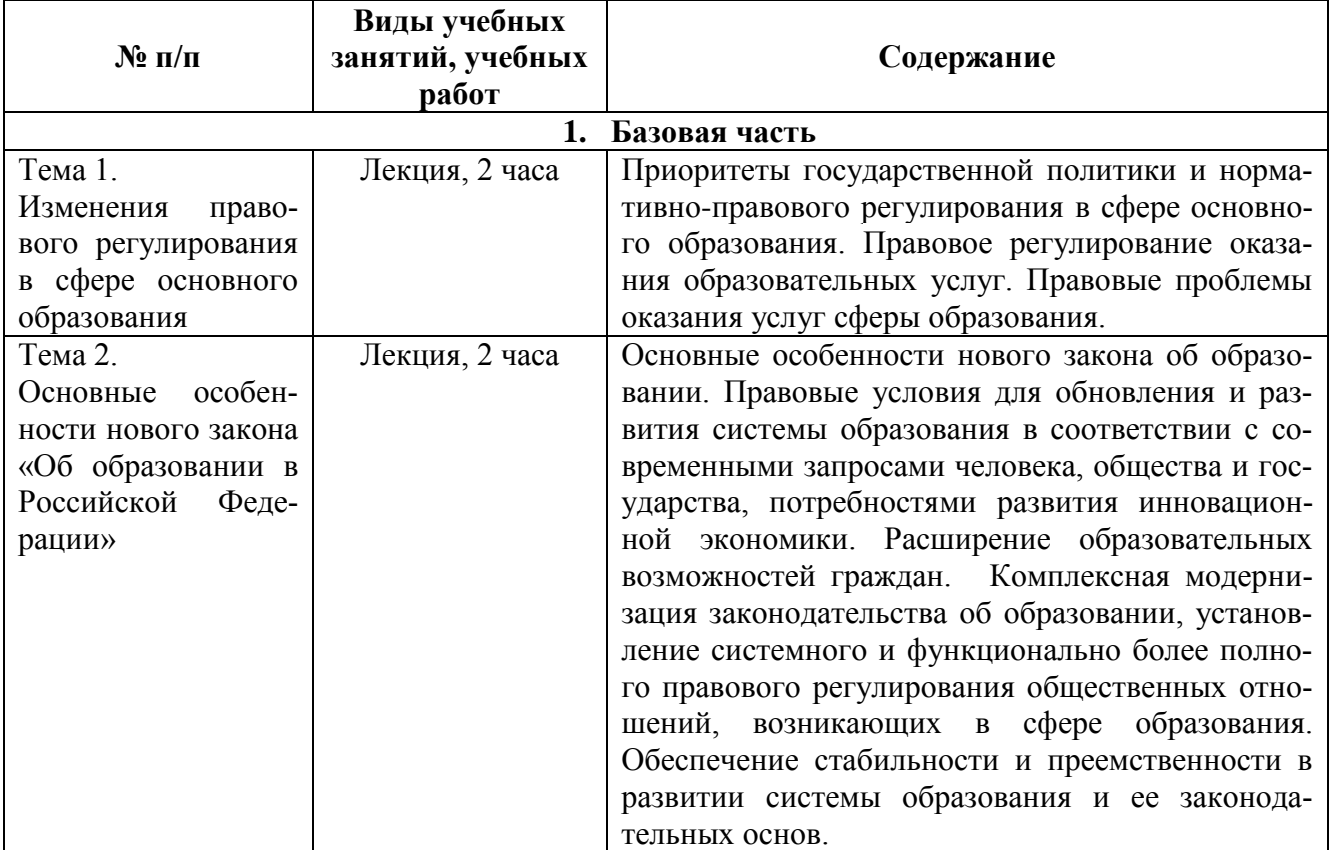

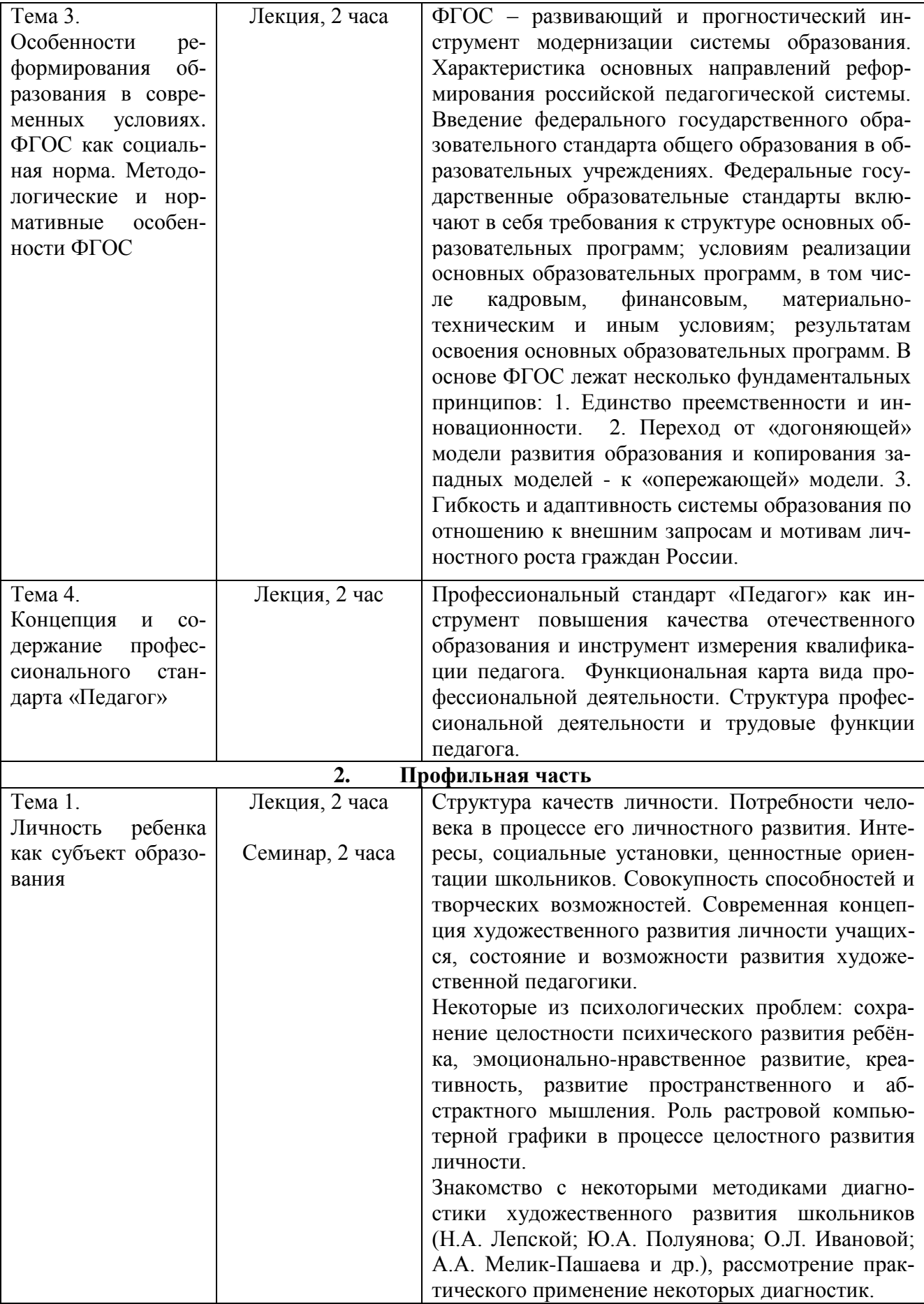

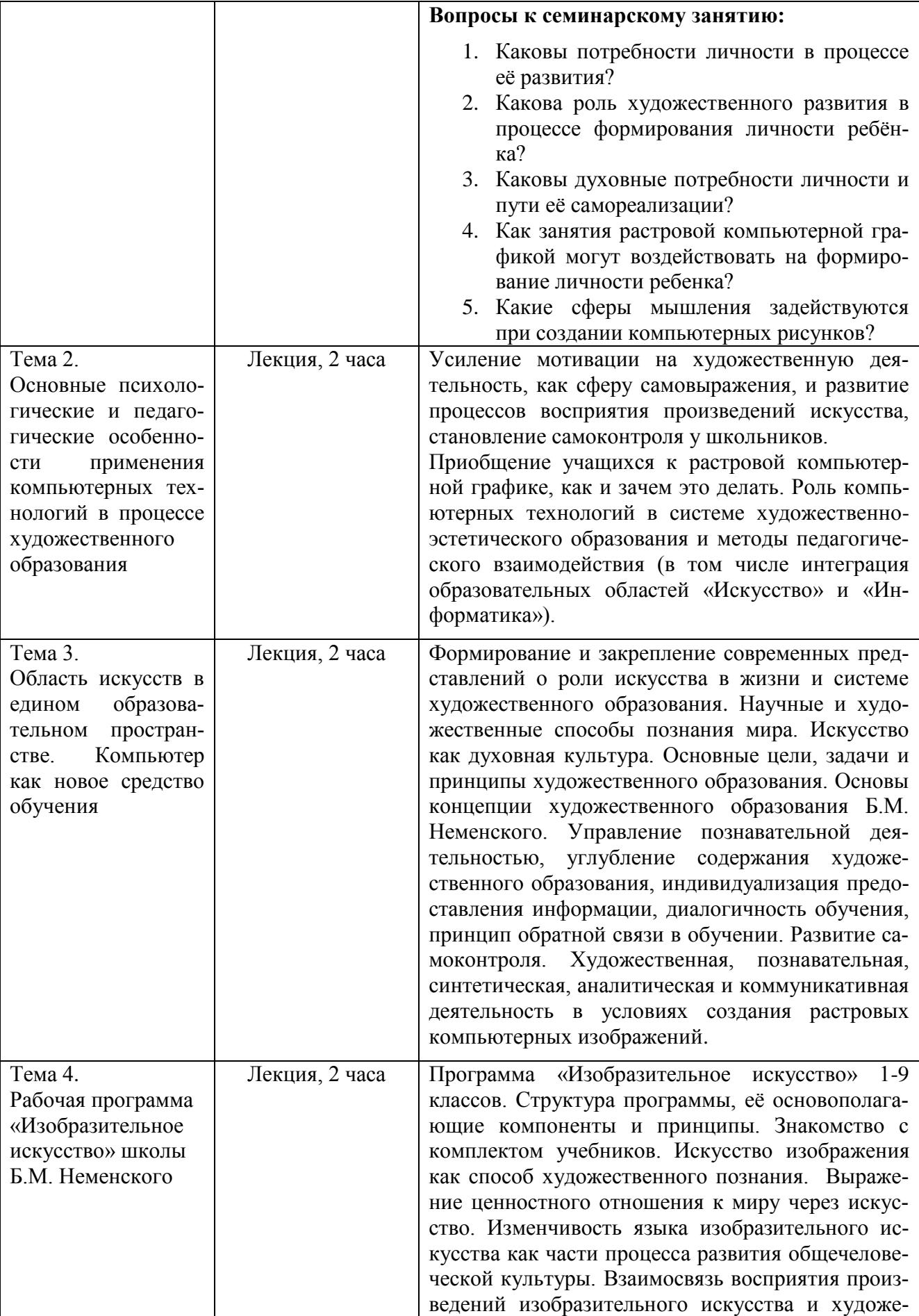

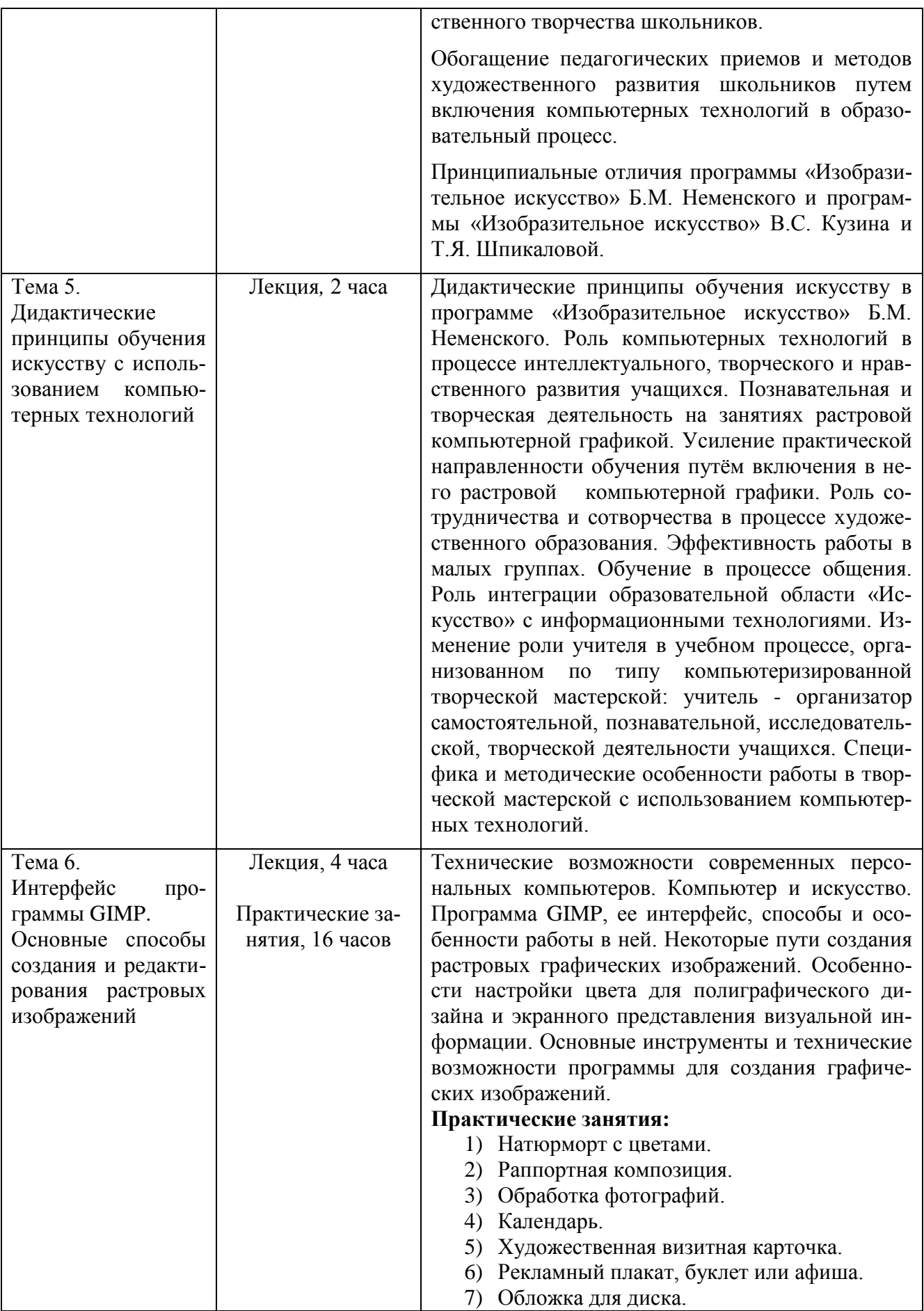

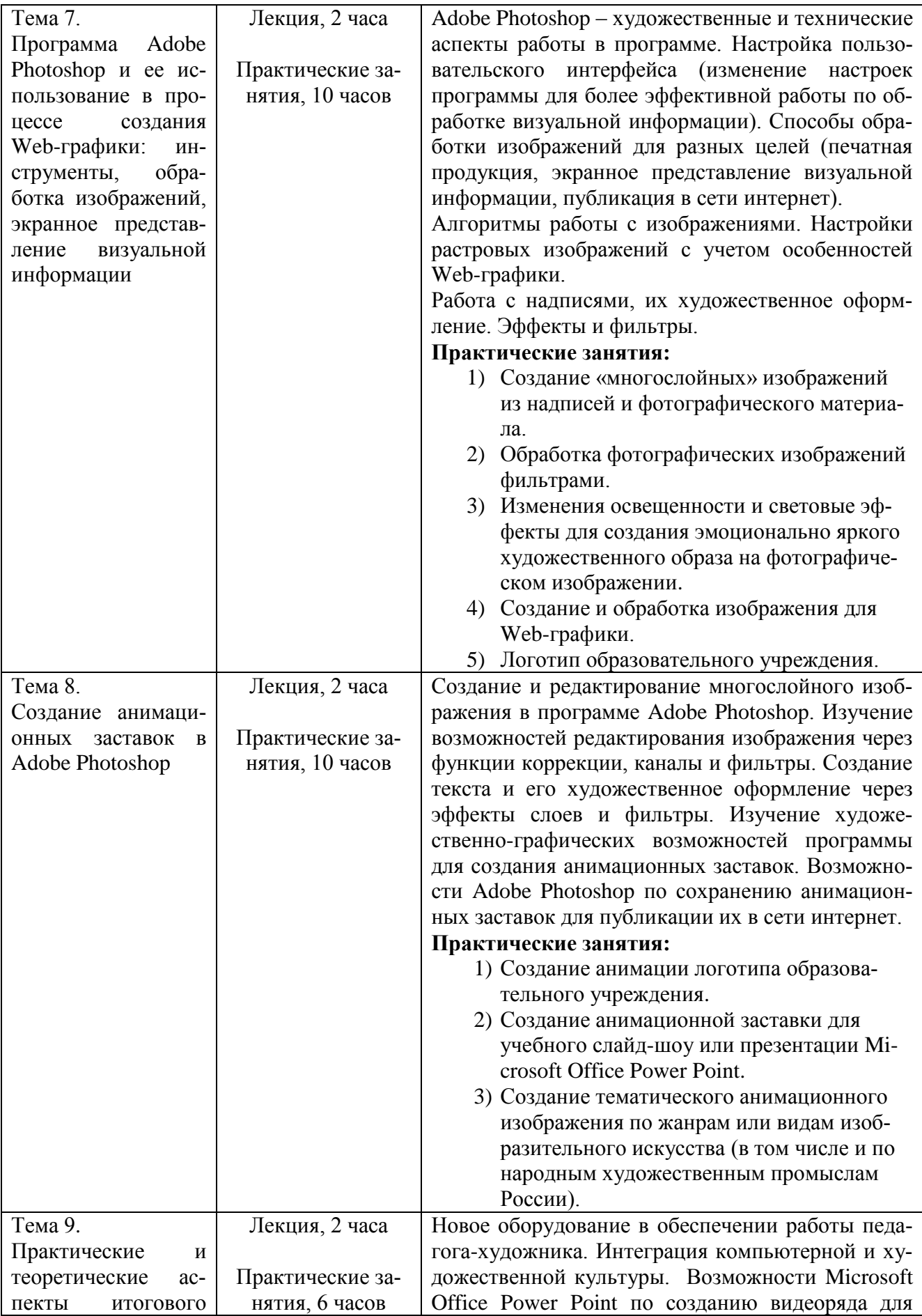

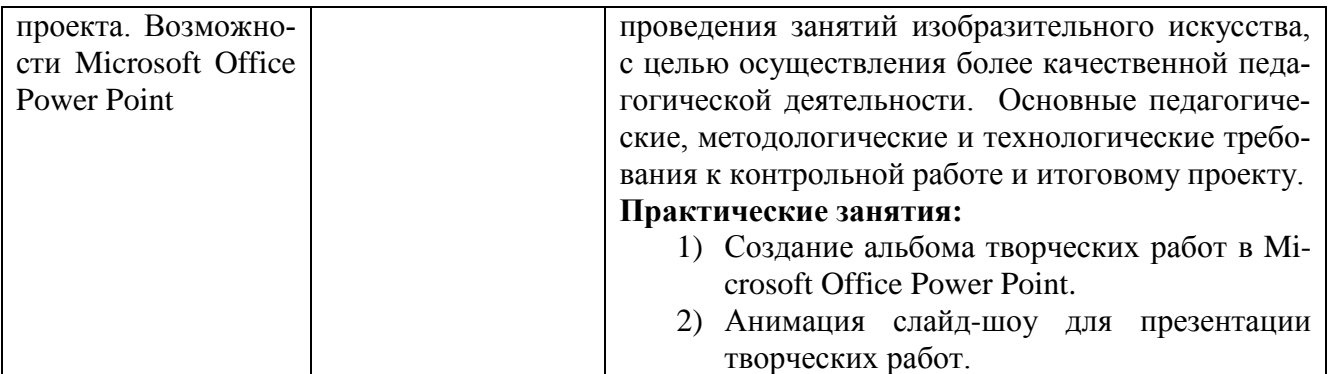

#### **Раздел 3.** *«Формы аттестации и оценочные материалы»*

#### **3.1.Промежуточный контроль в форме тестирования.**

В процессе обучения проводится **тестирование** слушателей с целью выяснения их ИКТ-активности и готовности применять знания в области информационно коммуникационных технологий (ИКТ) при подготовке к занятиям и непосредственно в учебном процессе в соответствии с профессиональным стандартом «Педагог».

#### **Анкета для самоанализа ИКТ-активности учителей (слушателей курсов)**

Ф.И.О.(полностью)\_\_\_\_\_\_\_\_\_\_\_\_\_\_\_\_\_\_\_\_\_\_\_\_\_\_\_\_\_\_\_\_\_\_\_\_\_\_\_\_\_\_\_\_\_\_\_\_\_\_\_\_\_\_

Дата заполнения

## **Если Вы выбираете графу «не применяю», то укажите причину:**

- 1 не умею использовать, нет необходимых знаний;
- 2 умею применять, но нет необходимого оборудования и других условий;
- 3 умею применять, но не считаю это целесообразным**.**

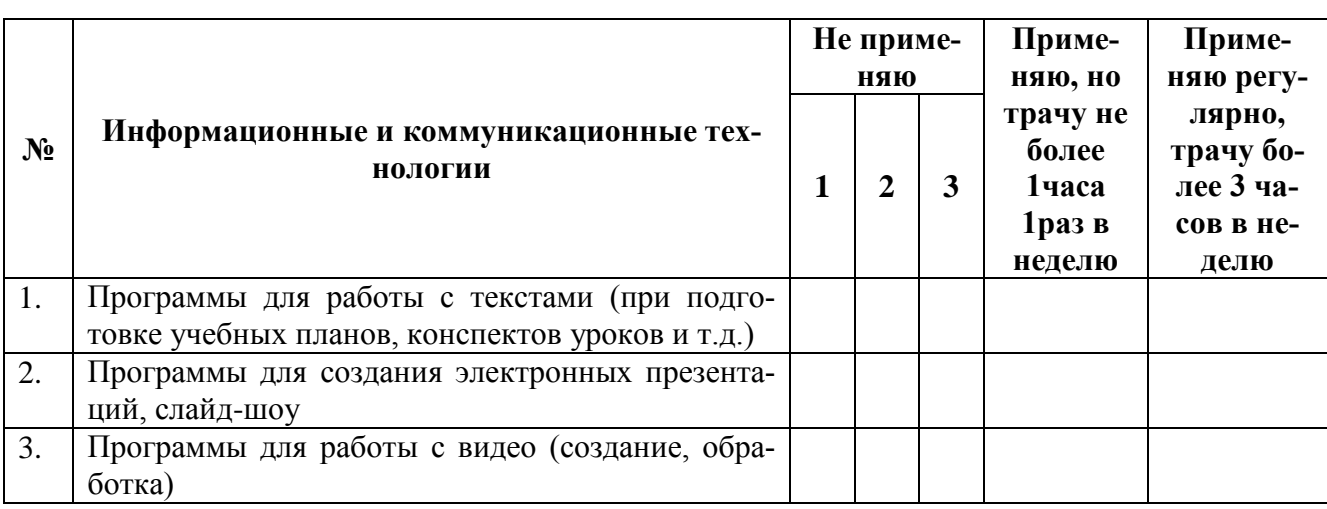

## **1. Использование ИКТ при подготовке к урокам**

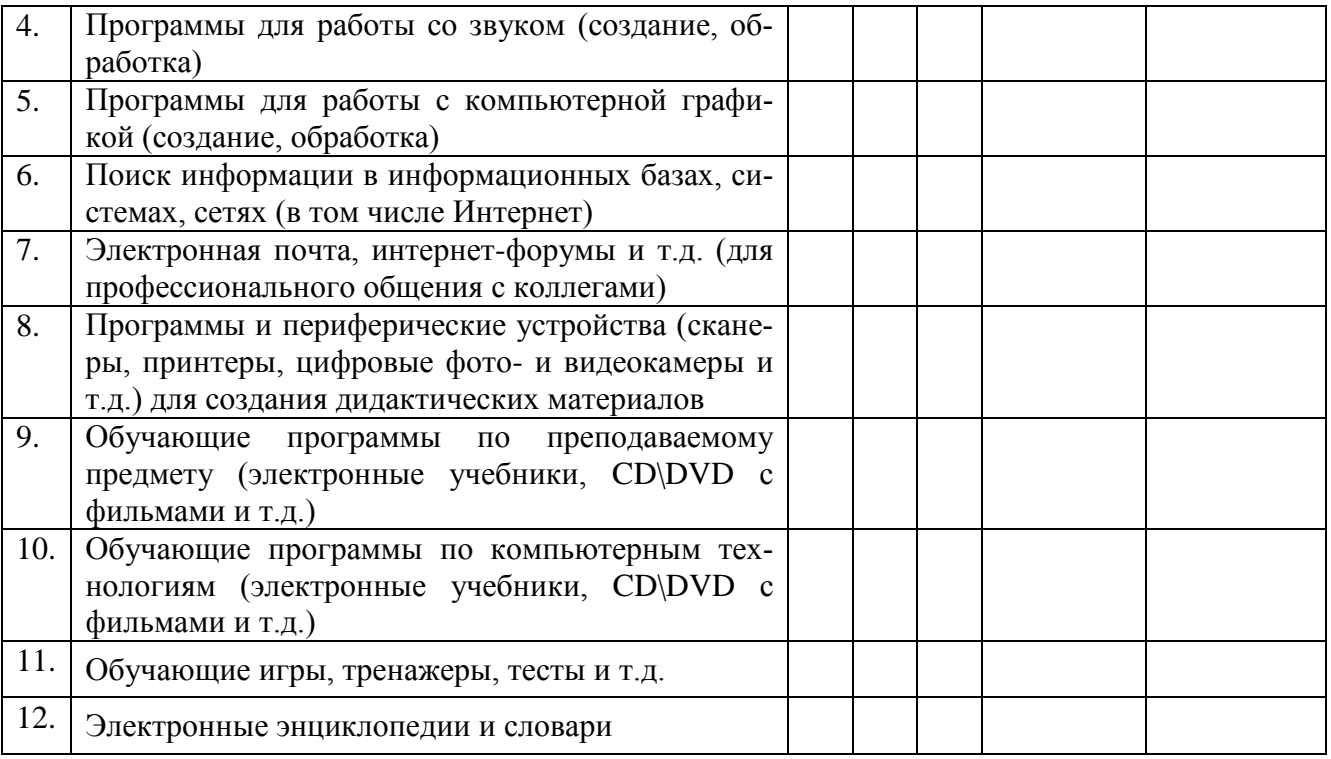

## **2. Использование ИКТ в педагогической практике учителя**

.

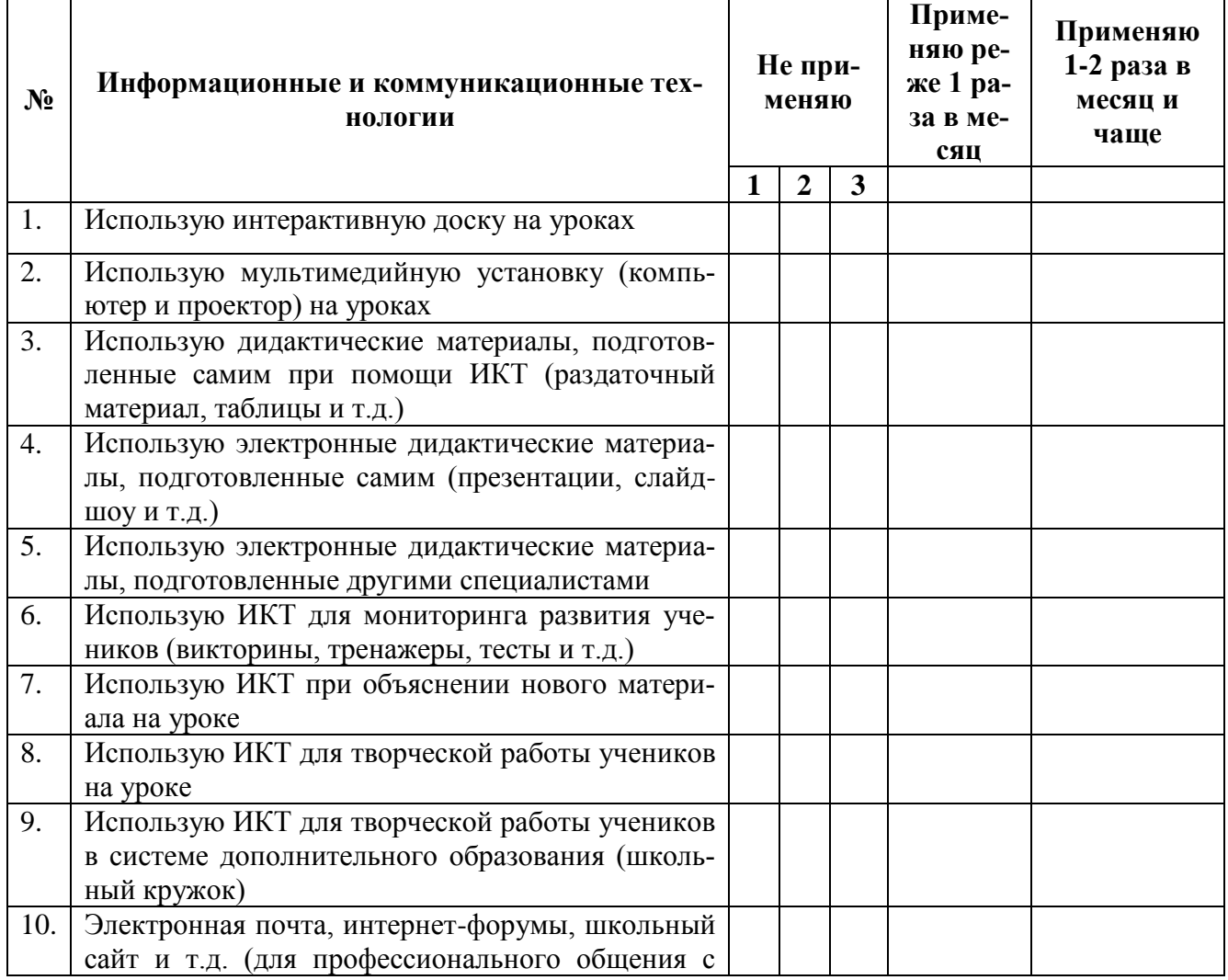

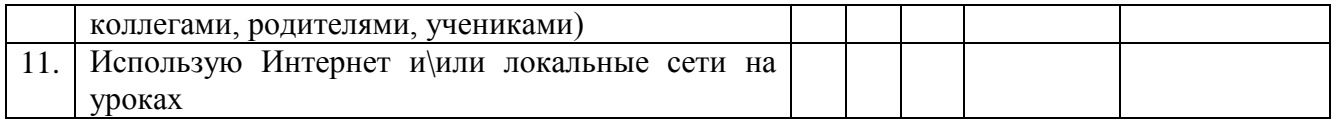

## **3. Использование ИКТ в учебных заданиях для учеников**

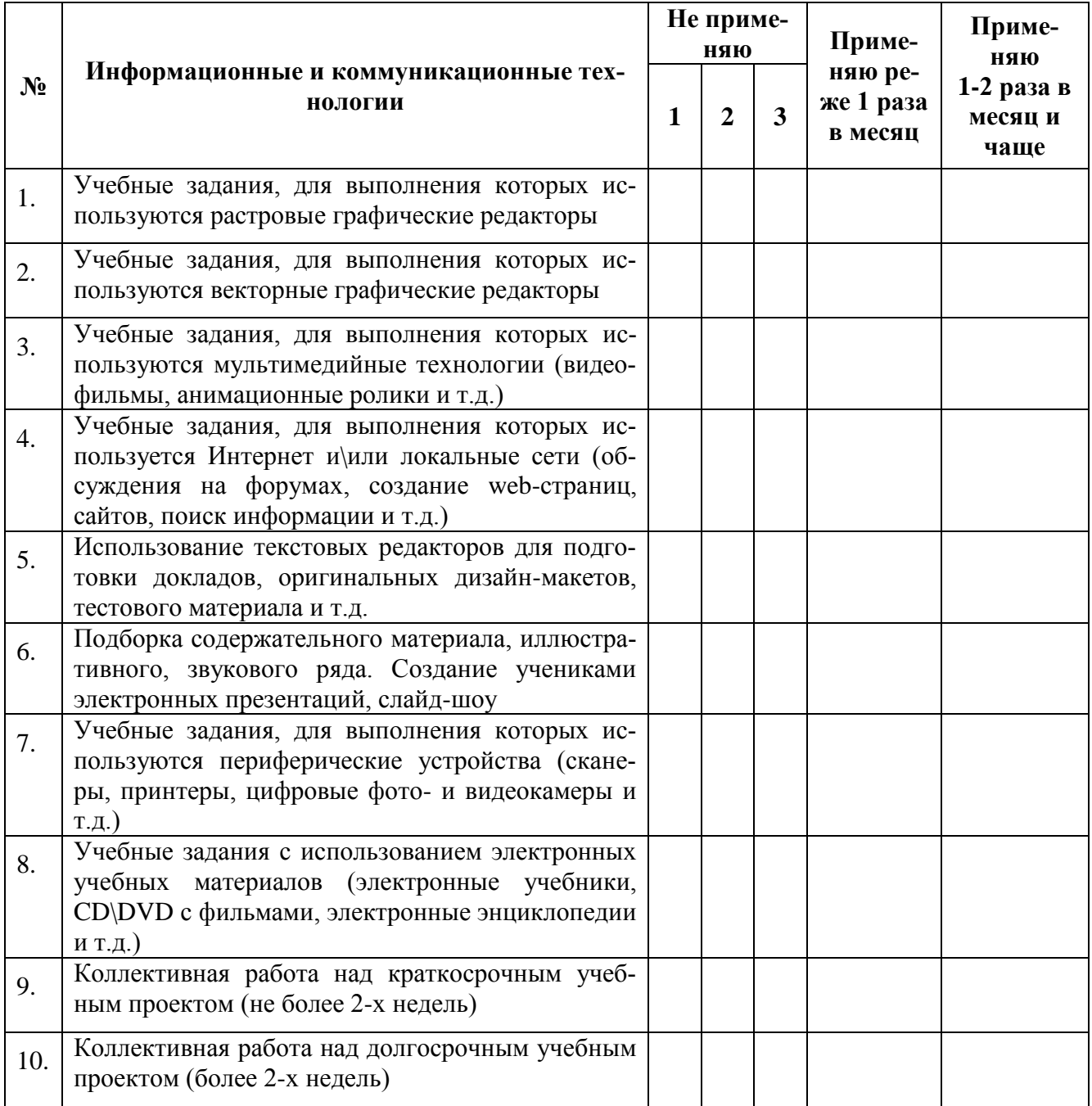

## **3.2. Промежуточный контроль в форме контрольной работы.**

В процессе курсовой подготовки слушателями выполняется контрольная работа в Microsoft Office Power Point в виде презентации (или слайд-шоу) на тему «Альбом растровых компьютерных рисунков», представляется она в электронном виде и наглядно демонстрирует уровень освоения ими знаний и умений, приобретённых

за время обучения на курсе.

#### **3.3. Итоговая аттестация в форме итогового проекта.**

В конце курсовой подготовки слушателями выполняется методическая разработка одного занятия по растровой компьютерной графике на тему «Компьютерная графика в программе GIMP». Информационная насыщенность и продолжительность занятия определяется непосредственно слушателем в зависимости от возрастных и прочих особенностей учеников, для которых подготавливается занятие. Методическая разработка обязательно включает в себя цель и задачи конкретного занятия, все ключевые этапы работы (в виде скриншотов с необходимой анимацией и другими эффектами) и выполняется в программе Microsoft Office Power Point. Итоговый проект публично защищается с привлечением мультимедийного оборудования.

**Анализ итоговых проектов по следующим критериям:** информационная насыщенность, оригинальность, эмоциональная и композиционная выразительность, цветовое решение и его соответствие общему замыслу. Внятность передачи ключевой информации и гармоничность сочетания визуальных дополнений. Динамика применения видеоэффектов их своевременность в связи с общим контекстом презентации. Образная выразительность и эмоциональное воздействие.

Слушатель считается аттестованным, если успешно выполнит и защитит итоговый проект.

#### **Раздел 4.** *«Организационно-педагогические условия реализации программы»*

## **4.1. Учебно-методическое обеспечение и информационное обеспечение программы**

Учебный процесс по данной программе обеспечивается методическим материалом, анкетой для тестирования, рекомендуемым списком основной и дополнительной литературы, списком нормативных документов и списком Интернетресурсов.

В процессе обучения используются компьютерные программы: GIMP, Adobe Photoshop и Microsoft Office Power Point.

#### **Нормативные документы**

1. Федеральный закон «Об образовании в Российской Федерации» от 29.12.2012

 $N_2$  273-ФЗ. [Электронный ресурс] -URL: [http://base.consultant.ru/cons/cgi/online.cgi?req=doc;base=LAW;n=140174.](http://base.consultant.ru/cons/cgi/online.cgi?req=doc;base=LAW;n=140174)

2. Приказ Минобрнауки России от 21.11.2014 № 1505 «Об утверждении федерального государственного образовательного стандарта высшего образования по направлению подготовки 44.04.01 Педагогическое образование (уровень магистратуры)» (Зарегистрировано в Минюсте России 19.12.2014 N 35263) [Электронный ресурс] — URL: [http://www.sgpi.ru/userfiles/440401\\_Pedobr.pdf.](http://www.sgpi.ru/userfiles/440401_Pedobr.pdf)

3. Постановление Правительства Российской Федерации от 23 мая 2015 года № 497) О Федеральной целевой программе развития образования на 2016-2020 годы [Электронный ресурс] -URL:

[http://government.ru/media/files/uSB6wfRbuDS4STDe6SpGjaAEpM89lzUF.pdf.](http://government.ru/media/files/uSB6wfRbuDS4STDe6SpGjaAEpM89lzUF.pdf)

4. Приказ Министерства труда и социальной защиты РФ от 18.10.2013 г. № 544н «Об утверждении профессионального стандарта «ПЕДАГОГ (педагогическая деятельность в сфере дошкольного, начального общего, основного общего, среднего общего образования) (воспитатель, учитель)» [Электронный ресурс] - URL: [http://www.rosmintrud.ru/docs/mintrud/orders/129/.](http://www.rosmintrud.ru/docs/mintrud/orders/129/)

5. Профессиональный стандарт «Педагог» (утвержден приказом Министерства труда и социальной защиты Российской Федерации от 18 октября 2013 г. N 544н). [Электронный ресурс] - URL: [http://www.rosmintrud.ru/docs/mintrud/orders/129/.](http://www.rosmintrud.ru/docs/mintrud/orders/129/)

#### **Список основной учебной и учебно-методической литературы**

1. Аствацатуров Г.О., Кочегарова Л.В. Эффективный урок в мультимедийной образовательной среде [Текст]: Практическое пособие / Г.О. Аствацатуров Л.В. Кочегарова – М.: Национальный книжный центр, ИФ «Сентябрь», 2015. – 176 с.; 21см. –3000 экз. – ISBN 9785-88753-139-7; ISBN 978-5-4441-0076-9.

2. Бурлаков М. Самоучитель по компьютерной графике [Текст] / М. Бурлаков. – К.: Издательская группа BHV, 2000. – 640 с.; 24 см. – 5000 экз. - ISBN 966-552- 026-1; ISBN 5-7315-0033-9.

3. Голицына, В.Б., Питерских А.С. Уроки изобразительного искусства. Изобразительное искусство в театре, кино, на телевидении. Поурочные разработки. 8 класс [Текст] / В.Б. Голицына, А.С. Питерских; под ред. Б.М. Неменского. – М.: Просвещение, 2014. – 173 с.; 21 см. – 2000 экз. - ISBN 978-5-09-032285-0.

4. Горяева Н.А. Уроки изобразительного искусства. Декоративно-прикладное искусство в жизни человека. Поурочные разработки. 5 класс [Текст] / Н.А. Горяева; под ред. Б.М. Неменского. – М.: Просвещение, 2012. – 143 с.: ил.; 21 см. – 5000 экз. - ISBN 978-5-09-028327-4.

5. Гуров Е.Г., Питерских А.С. Уроки изобразительного искусства. Дизайн и архитектура в жизни человека. Поурочные разработки. 7 класс [Текст] / Г.Е. Гуров, А.С. Питерских; под ред. Б.М. Неменского. – М.: Просвещение, 2013. – 142 с.: ил.; 21 см. – 3000 экз. - ISBN 978-5-09-027006-9.

6. Иванова О.Л. Рисунки, которые нас рисуют. Педагогическая диагностика художественного развития ребенка [Текст] / О.Л. Иванова. – СПб.: Речь; Образовательные проекты; - М.: Сфера, 2009. – 96 с.: ил.; 20см. –4000 экз. – ISBN 978-5- 9268-0835-0.

7. Изобразительное искусство и художественный труд. Программы общеобразовательных учреждений [Текст]: Учебное издание / коллектив авторов; под ред. Б.М. Неменского. – 7-е изд. – М.: Просвещение, 2011. – 120 с.; 20 см. – 3000 экз. - ISBN 978-5-09-024669-9.

8. Изобразительное искусство. 5-9 кл.: программа для общеобразовательных учреждений [Текст] / Т.Я. Шпикалова, Л.В. Ершова, В.И. Калякина, Л.В. Неретина, Г.А. Поровская. – 4-е изд. – М.: Просвещение, 2009. – 46с.; 20см. – 3000 экз. – ISBN 978-5-09-021760-6.

9. Изобразительное искусство. 5-9 кл.: программа для общеобразовательных учреждений [Текст] / В.С. Кузин, С.П. Ломов, Е.В. Шорохов и др. – 3-е изд., стереотип. – М.: Дрофа, 2010. – 46, [2] с.; 20см. –2500 экз. – ISBN 978-5-358-07519-1. 10. Кислов А.В., Пчелкина Е.Л. Диагностика творческих способностей ребенка

[Текст] / Кислов А.В, Пчелкина Е.Л. – СПб.: Речь, 2010. – 64 с.: ил.; 20см. –1000 экз. – ISBN 978-5-9268-0989-0.

11. Неменский Б.М. Педагогика искусства. Видеть, ведать и творить [Текст]: Книга для учителей общеобразовательных учреждений / Б.М. Неменский - М.: Просвещение, 2012 – 240с.: ил.; 21,70+2,90 см вклейка. – 3000 экз. - ISBN 978-5- 09-023261-6.

12. Неменский Б.М. Познание искусством [Текст] / Б.М. Неменский - М.: Изд-во УРАО, 2000. – 192 с.; 20 см. – 2500 экз. - ISBN 5-204-00235-9.

13. Неменский Б.М. Фундаментальное ядро содержания предмета «Изобразительное искусство» [Текст] / Неменский Б.М., Неменская Л.А. // Сб. Преподавание учебного предмета «Изобразительное искусство» в 2010/2011 учебном году. – М.: МИОО, 2010. – М.: Просвещение , 2010.

14. Рылова Л.Б. Теория и методика обучения изобразительному искусству: Учебно-методический комплекс (инновационная тьюторская модель) [Текст] / Л.Б. Рылова. – 2-е доп. Изд. – Ижевск: ERGO, 2010. – 296 с. (Серия «Probatum est».); 29 см. – 300 экз. - ISBN 978-5-98904-075-9.

15. Современные образовательные технологии: учебное пособие [Текст] / коллектив авторов; под ред. Н.В. Бордовской. – 2-е изд., стер. – М.: КНОРУС, 2011. – 432 с.; 21 см. – 3000 экз. - ISBN 978-5-406-01163-8.

16. Тесельская О.Н. Компьютерная графика и художественное творчество [Текст] / О.Н. Тесельская // Искусство в школе. – 2007. – №1. –С.54-57; №2.– C.36-39; №3. –С.49-50; №4. –C.54-56; №5. – C.52-53; №6.– С.41-42.– ISSN 0859- 4956.

17. Тесельская О.Н. Анимация в Adobe Photoshop [Текст] / О.Н. Тесельская // Искусство в школе. – 2014. - №3–С.59-61.– ISSN 0859-4956.

18. Уроки изобразительного искусства. Искусство в жизни человека. Поурочные разработки. 6 класс [Текст] / Л.А. Неменская, И.Б. Полякова, Т.А. Мухина, Т.С. Горбачевская; под ред. Б.М. Неменского. – М.: Просвещение, 2012. – 159 с.; 21 см. – 5000 экз. - ISBN 978-5-09-028335-9.

Список дополнительной литературы

1. Бос Э. Как развивать креативность [Текст] / Э. Бос; [пер. с нем. Петросян К.А.]. – Ростов н/Д : Феникс, 2008. – 189, [2] с. : ил. – (Школа развития); 20см. – 3000 экз. – ISBN 978-5-222-12526-7.

2. Воган Тэй. Самое полное руководство по созданию мультимедийных проектов [Текст] / Тей Воган; [пер. с англ. Талачева М.И.]. – М.: НТ Пресс, 2006. – 520 с.: ил.; 23см. –3000 экз. – ISBN 5-477-00157-7.

3. Изобразительное искусство. 7 класс: технологические карты уроков с мультимедийным сопровождением по программе Б.М. Неменского, Л.А. Неменской, Н.А. Горяевой, А.С. Питерских [Текст] / авт.-сост. И.Н. Клочкова. – Волгоград: Учитель, 2015. – 127 с.; 28см. –4500 экз. – ISBN 978-5-7057-4045-1.

4. Лепская Н.А. Художник и компьютер [Текст]: Учебное пособие / Н.А. Лепская. – М.: Издательство «Когито-Центр», 2004. – 112 с.: ил.; 21 см. –500 экз. – ISBN 5-89353-137-Х.

5. Ломоносова М.Т. Графика и живопись [Текст]: Учеб. Пособие / М.Т. Ломоносова. – М.: ООО «Издательство Астрель»: ООО «Издательство АСТ», 2003. – 202, [6] с.: ил.; 21 см. –5000 экз. – ISBN 5-17-012860-6; ISBN 5-271-04033-Х.

6. Патернотт Жан. Разработка и создание логотипов и графических концепций [Текст] / Жан Патернотт; [пер. с фр. Черноситова Т.Л.]. – Ростов н/Д: Феникс, 2008. – 154, [1] с.: ил. – (Мастер-класс); 21см. –3000 экз. – ISBN 978-5-222-12525- 0.

7. Рябцев Д.В. Интерьер в 3ds Max: от моделирования до визуализации (+DVD) [Текст] / Д.В. Рябцев. – СПб.: Питер, 2008. – 496 с.: ил.; 23 см. –4500 экз. – ISBN 978-5-91180-996-6.

8. Соловьёв М.М. Толковый самоучитель 3DS Max. Лучшие приемы и советы [Текст] / М.М. Соловьёв - М.: СОЛОН-ПРЕСС, 2009. – 328 с.: ил. – (Серия «Самоучитель пользователя»); 22 см. – 2500 экз. - ISBN 978-5-91359-053-4.

9. Тесельская О.Н. Натюрморт в 3ds Max [Текст]/ О.Н. Тесельская// Искусство в школе. – 2011. - №4. –С.40-45; №5. –С.44-51; №6. –С.52-62.– ISSN 0859-4956.

#### **Список интернет-ресурсов**

1. Закон 273-ФЗ "Об образовании в РФ". URL: [http://www.assessor.ru/zakon/273](http://www.assessor.ru/zakon/273-fz-zakon-ob-obrazovanii-2013/) [fz-zakon-ob-obrazovanii-2013/\(](http://www.assessor.ru/zakon/273-fz-zakon-ob-obrazovanii-2013/)дата обращения: 01.06.2016).

2. Федеральный Государственный Образовательный Стандарт Основного Общего Образования. URL: [http://prikrmk.sfedor.ru/fgos/1530](http://prikrmk.sfedor.ru/fgos/1530-stoosnobr.html) [stoosnobr.html](http://prikrmk.sfedor.ru/fgos/1530-stoosnobr.html) (дата обращения: 01.06.2016).

3. Приказ Министерства труда и социальной защиты РФ от 18 октября 2013 г. № 544н «Об утверждении профессионального стандарта «Педагог (педагогическая деятельность в сфере дошкольного, начального общего, основного общего, среднего общего образования) (воспитатель, учитель)». URL: [http://www.garant.ru/products/ipo/prime/doc/70435556/\(](http://www.garant.ru/products/ipo/prime/doc/70435556/)дата обращения: 01.06.2016). 4. Обучение и презентации с Power Point 2010. URL: [http://www.microsoft.com/rus/office/2010/epg/PowerPoint\\_Overview\\_Final.aspx](http://www.microsoft.com/rus/office/2010/epg/PowerPoint_Overview_Final.aspx) (дата обращения: 01.06.2016).

5. Официальный веб-сайт GIMP. URL: <http://www.gimp.org/> (дата обращения: 01.06.2016).

6. Уроки, статьи и приемы работы в GIMP. URL:<http://www.progimp.ru/articles/> (дата обращения: 01.06.2016).

7. Уроки по свободному графическому редактору GIMP. URL: <http://gimp.nas2.net/?n=4>(дата обращения: 01.06.2016).

8. Уроки GIMP. URL: <http://openarts.ru/tutorials/gimp/>(дата обращения: 01.06.2016).

9. Уроки и статьи по GIMP. URL: <http://gimp.ru/articles/> (дата обращения: 01.06.2016).

10. Уроки Adobe Photoshop - учимся работать в фотошопе. URL: <http://www.photoshop-training.ru/> (дата обращения: 01.06.2016).

11. Уроки по Adobe Photoshop. (Фотошоп для начинающих). URL: [http://balbesof.net/info/photoshop\\_map.html](http://balbesof.net/info/photoshop_map.html) (дата обращения: 01.06.2016).

12. Уроки Photoshop. URL: <https://photoshop-master.ru/>(дата обращения: 01.06.2016).

13. Уроки фотошопа. URL: <http://adobeps.ru/content.html>(дата обращения: 01.06.2016).

14. Анимация в Photoshop CS6. URL: [http://photoshop-help.ru/1122-animaciya-v](http://photoshop-help.ru/1122-animaciya-v-photoshop-cs6.html)[photoshop-cs6.html](http://photoshop-help.ru/1122-animaciya-v-photoshop-cs6.html) (дата обращения: 01.06.2016).

15. Создаем анимацию в Adobe Photoshop CS6. URL: [http://www.efxi.ru/more/photoshop\\_cs6\\_animation.html](http://www.efxi.ru/more/photoshop_cs6_animation.html) (дата обращения:

01.06.2016).

16. Создаем простую анимацию в Adobe Photoshop CS4. URL: <http://diwo.by/sozdaem-prostuyu-animaciyu-v-adobe-photoshop-cs4>(дата обращения: 01.06.2016).

#### **4.2. Материально-технические условия реализации программы**

Необходимые технические средства обучения, используемые в учебном процессе для освоения данного курса повышения квалификации:

1. компьютерное оборудование учебной аудитории (необходимое и достаточное количество компьютеров для индивидуальной работы слушателей);

2. лекторский компьютер с мультимедийным оборудованием (электронная доска или большой дисплей (телевизор);

3. Компьютерные программы: GIMP, Adobe Photoshop и Microsoft Office Power Point.